## Package 'bigsimr'

September 12, 2021

Title Fast Generation of High-Dimensional Random Vectors

Version 0.11.2

Description Simulate multivariate data with arbitrary marginal distributions. 'bigsimr' is an package for simulating high-dimensional multivariate data with a target correlation and arbitrary marginal distributions via Gaussian copula. It utilizes a Julia package named 'Bigsimr.jl' for its core routines.

URL <https://github.com/SchisslerGroup/r-bigsimr>

BugReports <https://github.com/SchisslerGroup/Bigsimr.jl/issues> **Depends** R  $(>= 3.6.0)$ License GPL-3 Encoding UTF-8 SystemRequirements Julia (>= 1.5), Bigsimr.jl, Distributions.jl RoxygenNote 7.1.1 Imports JuliaCall **Suggests** testthat  $(>= 3.0.0)$ Config/testthat/edition 3 NeedsCompilation no Author Alex Knudson [aut], Grant Schissler [aut, cre] Maintainer Grant Schissler <aschissler@unr.edu> Repository CRAN

#### Date/Publication 2021-09-11 23:50:05 UTC

### R topics documented:

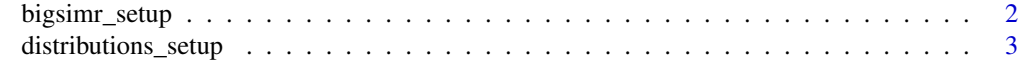

**Index** [4](#page-3-0)

<span id="page-1-0"></span>bigsimr\_setup *Setup bigsimr*

#### Description

This function initializes Julia and the Bigsimr.jl package. The first time will be long since it includes precompilation. Additionally, this will install Julia and the required packages if they are missing.

#### Usage

bigsimr\_setup(pkg\_check = TRUE, ...)

#### Arguments

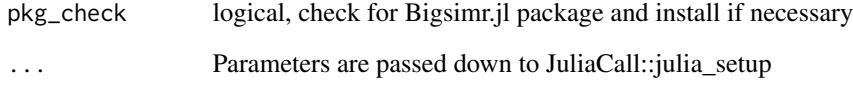

#### Value

Return the imported wrapper of Bigsimr.jl Julia package

#### Examples

```
## bigsimr_setup() is time-consuming and requires Julia+Bigsimr.jl
## Not run:
 library(bigsimr)
 bs <- bigsimr::bigsimr_setup()
 dist <- bigsimr::distributions_setup()
 JuliaCall::julia_eval('using Random; Random.seed!(1);')
 # Generate random target correlation matrix
 target_corr <- bs$cor_randPD(3)
 # Set the margins of variables
 margins <- c(dist$Binomial(20, 0.2), dist$Beta(2, 3), dist$LogNormal(3, 1))
 # Adjust target correlation matrix using Pearson matching
 adjusted_corr <- bs$pearson_match(target_corr, margins)
 # Generate random vectors
 x <- bs$rvec(10000, adjusted_corr, margins)
```
## End(Not run)

#### <span id="page-2-0"></span>Description

This function initializes the Distributions package that many of the bigsimr functions work with.

#### Usage

```
distributions_setup()
```
#### Value

Return the imported wrapper of Distributions.jl Julia package

#### Examples

```
## distributions_setup() is time-consuming and requires Julia+Distributions.jl
## Not run:
 library(bigsimr)
 bs <- bigsimr::bigsimr_setup()
 dist <- bigsimr::distributions_setup()
 JuliaCall::julia_eval('using Random; Random.seed!(1);')
 # Generate random target correlation matrix
 target_corr <- bs$cor_randPD(3)
 # Set the margins of variables
 margins <- c(dist$Binomial(20, 0.2), dist$Beta(2, 3), dist$LogNormal(3, 1))
 # Adjust target correlation matrix using Pearson matching
 adjusted_corr <- bs$pearson_match(target_corr, margins)
 # Generate random vectors
 x <- bs$rvec(10000, adjusted_corr, margins)
```
## End(Not run)

# <span id="page-3-0"></span>Index

bigsimr\_setup, [2](#page-1-0)

distributions\_setup, [3](#page-2-0)